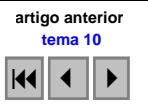

# **Áreas de uso e de conflito em APP na microbacia hidrográfica do Córrego Murtinho, Nova Xavantina – MT.**

Heber Queiroz Alves $<sup>1</sup>$ </sup> Amintas Nazareth Rossete <sup>2</sup>

<sup>1</sup> Universidade do Estado de Mato Grosso – UNEMAT Br 158, Km 148, Caixa Postal 08 - 78690-000 – Nova Xavantina - MT, Brasil heber\_nx@hotmail.com

<sup>2</sup> Prof. MSc da Universidade do Estado de Mato Grosso/DCB/NX/UNEMAT Br 158, km 148 – Caixa Postal 08 – CEP 78695-000 Nova Xavantina - MT, Brasil amnrote@uol.com.br

**Abstract.** This work had as objective characterizes the land use and in the Murtinho Stream watershed, located in a town of Nova Xavantina–MT. Starting from the use remote sensing techniques of and system of geographical information. The images of the satellite CBERS-2 and of the structuring of a data base of the system of geographical information SPRING 4.2. it was possible to characterize the land use of through the classification algorithm supervised by areas, of SPRING, which used the distance of Bhattacharya as criterion of statistical decision. In the watershed 775,25 hectares they are destined to the land use, understanding 63% of the total area and 445,75 hectares present native vegetation. The type of predominant use went to the pasture, representing 58% of the area of the watershed, already the covering that came more expressive it was the savannah with 19%. The results also showed that 90,42 hectares of the area of the healthy watershed of areas of permanent preservation, however 12% of this area were deforested.

Palavras-chave: land use, permanent preservation área, watershed; uso da terra, área de preservação permanente, bacia hidrográfica.

#### **1. Introdução**

A ação antrópica desordenada no meio ambiente causa um intenso desgaste e destruição dos sistemas naturais e como conseqüência provoca a desertificação, a contaminação dos recursos hídricos, o esgotamento dos recursos do solo, a diminuição da diversidade ecológica, entre outros problemas de degradação das áreas (Comissão Mundial Sobre Meio Ambiente e Desenvolvimento, 1991).

O conhecimento dos padrões de uso e cobertura da terra de uma região são de fundamental importância para apontar a tipologia de manejo aplicado e identificar problemas ambientais que se configuram em decorrência do uso. Entende-se por uso e cobertura da terra toda tipologia de atividade produtiva, não produtiva e a cobertura da terra de uma determinada área, que refletem diretamente a forma pela qual os recursos do espaço geográfico estão sendo apropriados por diferentes interesses econômicos, sociais, políticos e ecológicos (Guerra *et al.*, 2005).

A caracterização do uso e cobertura da terra trás uma infinidade de informações sobre o espaço em questão, as quais devem ser avaliadas, integradas e armazenadas. O Geoprocessamento é uma tecnologia utilizada para isso e integra várias disciplinas, metodologias, ferramentas, dados e programas (Rocha, 2000). Dentre as ferramentas integradas ao geoprocessamento, tem-se o sensoriamento remoto que segundo Baca (2002), é uma das mais poderosas ferramentas que devem ser aplicadas na caracterização do uso e cobertura da terra, porque a variedade de sensores e a melhoria das resoluções espaciais, temporais e espectrais permitem detalhar a riqueza de dados sobre a superfície terrestre e os fenômenos que ocorrem nela.

Para o manuseio e análise dos dados provenientes de sensores remotos, o aplicativo mais usado atualmente é o Sistema de Informação Geográfica (SIG). Este aplicativo é capaz de armazenar, analisar e localizar espacialmente dados de um fenômeno. Além disso, permite a inclusão, exclusão, substituição e cruzamento de várias informações (Costa e Silva, 2004).

O presente estudo teve como principal objetivo caracterizar e avaliar o uso e cobertura da terra na microbacia hidrográfica do Córrego Murtinho.

# **2. Área de estudo**

A microbacia hidrográfica do Córrego Murtinho apresenta uma área de 1.201 hectares. O córrego Murtinho deságua no Rio das Mortes, e este por sua vez contribui para a Bacia do Rio Araguaia, a qual pertence a grande bacia do Tocantins.

A área em estudo esta localizada no município de Nova Xavantina, o qual situa-se na Mesorregião Nordeste Mato-grossense, Microrregião Canarana, possuindo uma área de 5.566km2 , fazendo limite com os municípios de Água Boa, Nova Nazaré, Cocalinho, Araguaiana, Barra do Garças, Novo São Joaquim e Campinápolis (Ferreira, 2001) **(Figura 1)**.

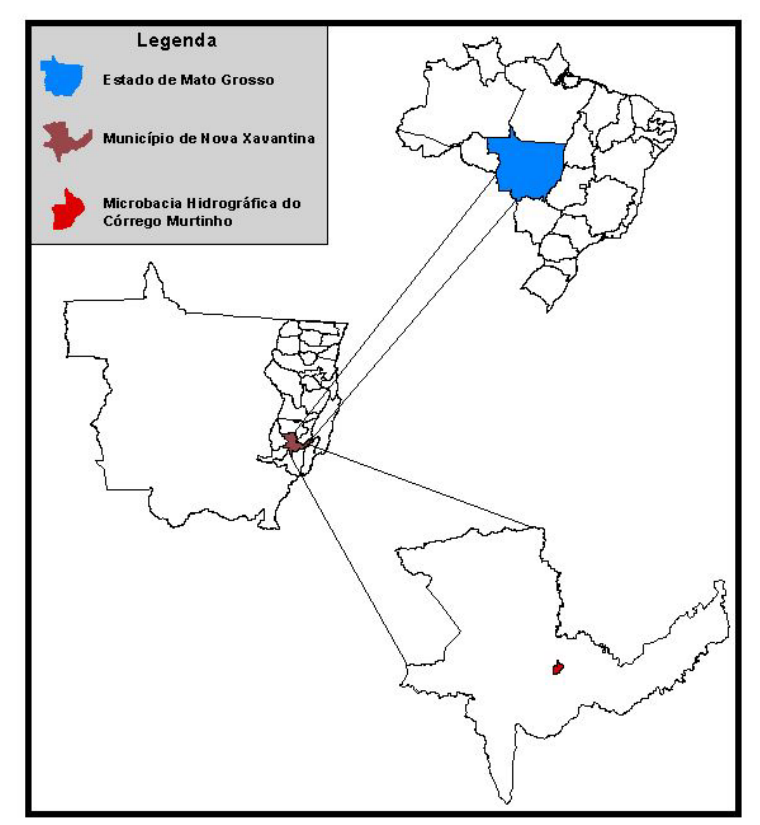

Figura 1 – Localização da área de estudo

## **3. Materiais e métodos**

Foi utilizada imagem no formato digital CCD do Satélite Sino - Brasileiro de Recursos Terrestres (CBERS-2), com resolução de 20 metros, das bandas 2, 3 e 4, correspondente a órbita162 e ponto116, obtidos na data de passagem de 01 de julho de 2006. Com a utilização dos Sistemas de Informações Geográficas ArcView GIS 3.3 e SPRING 4.2 os dados foram processados para a geração do mapa de uso e cobertura da terra.

## **3.1 Abordagem metodológica**

### **3.1.1 Georreferenciamento da imagem**

O registro de uma imagem compreende uma transformação geométrica que relaciona coordenadas de imagem (linha, coluna) com coordenadas de um sistema de referência. No SPRING este sistema de referência é, em última instância, o sistema de coordenadas planas de uma certa projeção cartográfica. Como qualquer projeção cartográfica guarda um vínculo bem definido com um sistema de coordenadas geográficas, pode-se dizer então que o registro estabelece uma relação entre coordenadas de imagem e coordenadas geográficas (Inpe, 2005).

A imagem do CBERS-2 foi georreferenciada com base em dados cartográficos disponíveis (Rede Viária e Hidrografia). Sendo utilizada a transformação de pontos de controle do terreno. No SPRING, este procedimento foi realizado associando-se pontos de fácil reconhecimento na imagem e na base cartográfica. A escolha dos pontos de controle foi feita obedecendo uma distribuição uniforme destes pontos por toda a imagem, tentando obter um georreferenciamento com o menor erro possível.

#### **3.1.2 Segmentação e classificação da imagem**

Para a produção do mapa temático de uso e cobertura da terra, as imagens do sensor CCD 2, 3, 4, foram classificadas pelo método supervisionado por regiões. Tal método pressupõe a segmentação, ou seja, uma técnica de agrupamento de dados, na qual somente as regiões adjacentes, espacialmente, podem ser agrupadas. Inicialmente, este processo de segmentação rotula cada *pixel* como uma região distinta (Inpe, 2005). Calcula-se um critério de limiar de similaridade, que é um valor que o analista fornece ao algoritmo, abaixo do qual as duas regiões são consideradas similares e então agrupadas em uma única região, este critério de similaridade baseia-se em um teste de hipótese estatístico que testa a média entre as regiões. Calcula-se também o limiar de área o qual corresponde à área mínima, ou seja, número de *pixels* para que uma região seja individualizada (Ribeiro, 2002).

O próximo passo foi definir as classes de uso e cobertura da terra e aplicar o algoritmo de classificação supervisionada por regiões, do Spring, o qual utiliza-se a distância de Bhattacharya como critério de decisão estatística. Segundo (Inpe, 2005) a medida da distância de Battacharya é usada para medir a separabilidade estatística entre um par de classes espectrais. Ou seja, mede a distância média entre as distribuições de probabilidades de classes espectrais.

Cada classe foi analisada cuidadosamente com o auxílio principalmente da imagem gerada pela composição colorida das bandas 2,4,3 nos canais RGB, respectivamente. Sendo que a análise de cada classe baseou-se na interpretação visual da imagem e do trabalho de campo, a qual considerou a textura, cor e o padrão das feições existentes na imagem. Dessa forma, alguns polígonos precisaram ser editados, pois algumas vezes coberturas diferentes foram agregadas em uma mesma classe. Por fim, após a análise de todas as classes e das edições necessárias o resultado sofreu uma análise final para conferência, o qual foi realizado em campo, com o auxilio de um GPS.

### **3.1.3 Áreas de preservação permanente (APPs)**

As APPs das nascentes e vegetações ciliares foram feitas pelo cálculo de distâncias estabelecidas pelo Código Ambiental de Mato Grosso, Lei Complementar Nº 038, de 21 de novembro de 1995, que estabelece 100 metros de raio para as nascentes e 50 metros de largura para os cursos d'água com menos de 50(verificar) metros de largura, como é o caso do rio em estudo (Mato Grosso, 1995).

Portanto as APPs foram feitas com base nas drenagens do Córrego Murtinho, para isto utilizou-se a operação *Buffer Selected Features* do *software* ArcView GIS 3.3, a qual proporcionou com que se fosse criado um *buffer* de 100 metros de cada lado das áreas das nascentes, e um *buffer* de 50 metros de cada lado da drenagem ao longo do leito do córrego, com isso resultando no mapa de APPs do Murtinho.

## **3.1.4 Áreas de uso conflitante da terra**

As áreas de uso conflitante da terra para as áreas de preservação permanente foram feitas a partir do cruzamento entre o mapa de uso e cobertura da terra com o mapa das áreas de preservação permanente.

#### **4. Resultados e discussão**

A partir da utilização das propriedades básicas na imagem de satélite, cor, tonalidade, textura, limites, forma e contexto, e após os trabalhos de campo, para a interpretação visual, foi possível identificar as classes de uso e cobertura das terras na área de trabalho, os tipos de usos e coberturas encontram-se na **Tabela 1**, com os valores de área e porcentagem das classes na microbacia hidrográfica do Córrego Murtinho. A distribuição dessas classes na microbacia podem ser observadas no mapa de uso e cobertura da terra **(Figura 2)**.

O uso da terra predominante na microbacia hidrográfica do Córrego Murtinho é a pastagem, correspondendo a 57,77% da área em estudo. Este tipo de cobertura vegetal, quando bem cuidada, proporciona o recobrimento da superfície do solo durante todo ano, reduzindo a velocidade do escorrimento superficial, quando comparado com culturas agrícolas, que deixam o solo exposto durante o preparo do solo para o plantio.

Porém em campo foi possível observar áreas que estão sendo mal manejadas, como por exemplo, com uma grande quantidade de gado e levando à superutilização da pastagem. Isto faz com que estas áreas fiquem altamente compactadas, o solo descoberto e sem proteção contra a ação erosiva das chuvas e dos ventos, diminuindo significativamente a infiltração da água e com isso afetando diretamente a vazão das nascentes.

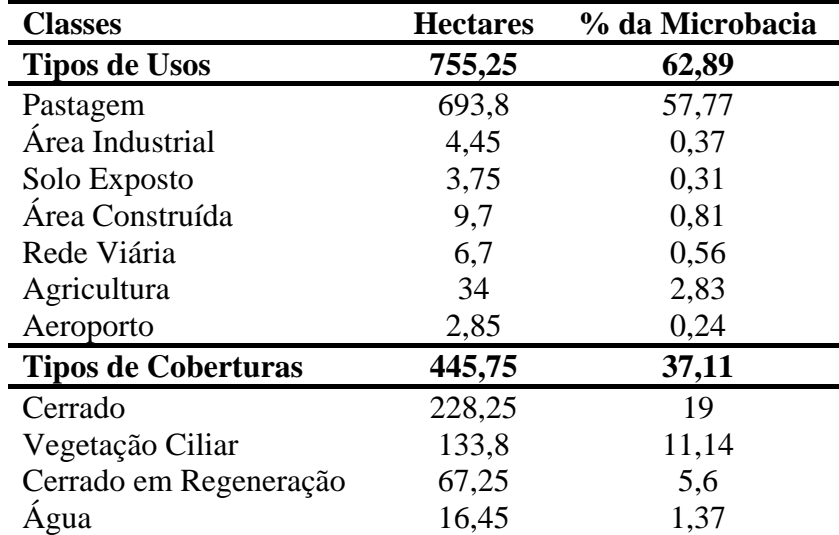

Tabela 1 – Classes, valores de área e porcentagem dos usos e coberturas encontradas na microbacia hidrográfica do Córrego Murtinho, Nova Xavantina – MT.

As vegetações ciliares, definida por Batistella *et al.,* (2003), como a classe que incorpora as matas ciliares, veredas e as formações herbáceo-arbustivas, ocuparam 11,14% da microbacia. Estas vegetações localizam-se nas vertentes, ao longo dos cursos d'água e são fundamentais no controle da erosão e na recarga do lençol freático. Conforme pode-se observar em campo, as áreas onde não existiam algum tipo de vegetação ciliar estavam em processo de erosão.

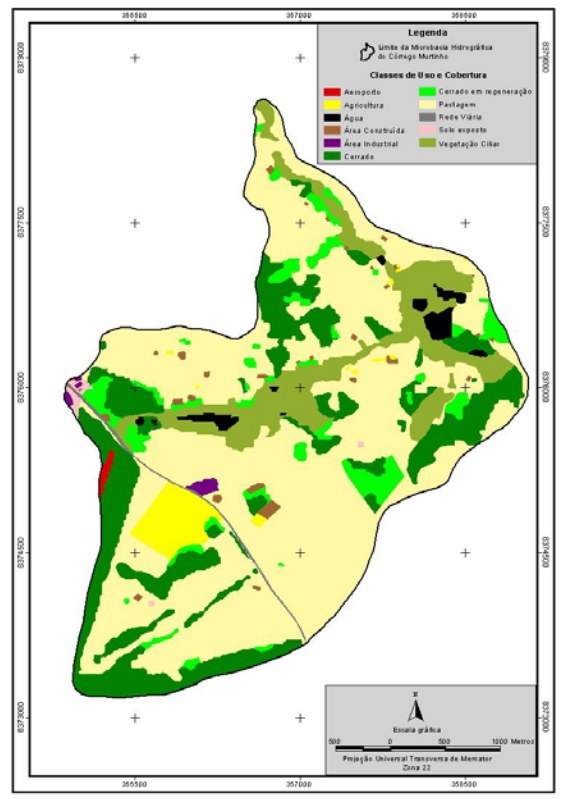

**Figura 2** – Mapa de Uso e Cobertura da Terra, na Microbacia Hidrográfica do Córrego Murtinho.

A classe água, incorporou os cursos d'água desprotegidos de qualquer tipo de vegetação ciliar e também as áreas alagadas com vegetação nativa. Essa classe representa 1,37% na microbacia hidrográfica do Córrego Murtinho.

As áreas de agricultura na microbacia são muito pequenas e não foi possível reconhecêlas durante a classificação, no entanto, essas áreas foram mapeadas em campo com GPS, a única exceção dessa classe foi uma plantação de milheto, as outras culturas referem-se às plantações de mandioca, banana e cana-de-açúcar, representando 2,83% da área da microbacia hidrográfica do Córrego Murtinho.

A ação antrópica sobre a microbacia fica bem clara quando se olha às porcentagens de Cerrado e Cerrado em regeneração. Partindo do princípio que esta é uma região que antes era toda coberta por Cerrado, hoje em dia ela apresenta apenas 19% de Cerrado, e 5,6% de Cerrado em regeneração, sendo que este último esta se recompondo de uma ação, provavelmente antrópica, da qual sofreu. Estas porcentagens deixam bem claro como o desmatamento acaba ocorrendo de uma maneira desordenada em nossa região.

Na classe área construída foram consideradas as casas, árvores exóticas e não exóticas que estavam em seu entorno, como também os currais que existiam em algumas propriedades. Nem todas as áreas puderam ser reconhecidas com base na imagem, no entanto usou-se um GPS para mapear essas áreas. Essa classe representou 0,81% da área da microbacia hidrográfica do Córrego Murtinho.

A classe área industrial compreendeu silos de armazenamento de grãos, laticínio e posto de gasolina, sendo que este último somente uma parte dele esta dentro da microbacia. Esta classe representou 0,37% da área estudada.

Rede viária foi uma classe usada para classificar a Br – 158, a qual pode ser facilmente interpretada na imagem de satélite, em razão do alto contraste em relação às áreas vizinhas, representando 0,56% da microbacia.

A classe solo exposto foi designada para as áreas que apresentavam-se desprovidas de qualquer tipo de vegetação. Estas áreas apareceram principalmente entorno dos silos, compreendendo 0,31% da microbacia.

Aeroporto foi uma classe na qual o limite da microbacia pegou parte de um aeroporto que era utilizado pela Força Aérea Brasileira (FAB), o qual atualmente fica dentro da Reserva Biológica Municipal Mário Viana. Esta área representou 0,24% da microbacia hidrográfica do Córrego Murtinho.

As áreas de preservação permanente na microbacia estudada deveriam representar 90,42 hectares, ou seja, 7,53% da área da microbacia. No entanto verifica-se que as áreas de preservação permanente na microbacia não estão sendo respeitadas, pois estas áreas representam 6,59%, o equivalente há 79,19 hectares da área total da microbacia.

Foram consideradas uso conflitante todas as áreas que não eram de vegetação nativa presentes nas áreas de preservação permanente das nascentes e dos cursos d'água, definidas pelo Código Ambiental de Mato Grosso, Lei Complementar Nº 038, de 21 de novembro de 1995 (Figura 03)

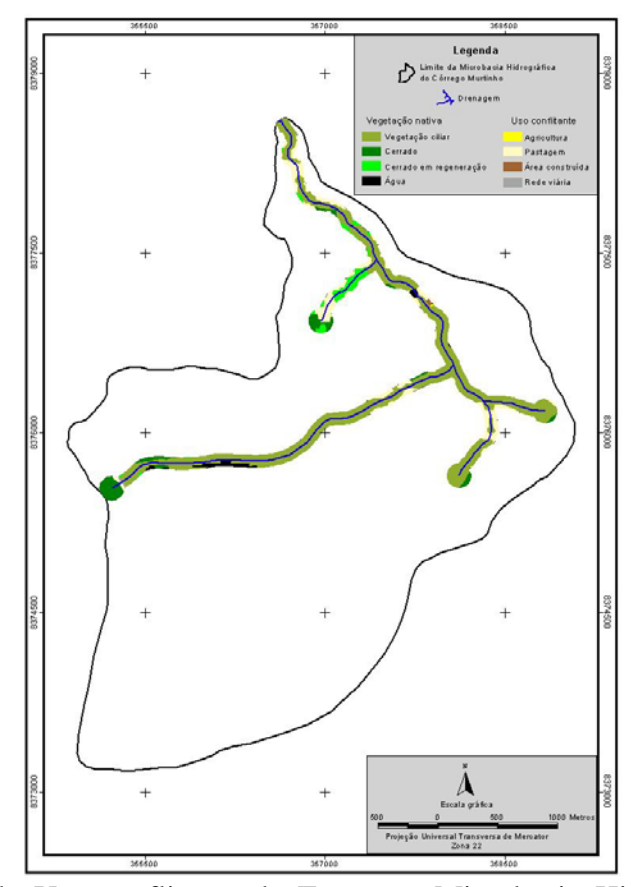

**Figura 03 –** Mapa de Uso conflitante da Terra, na Microbacia Hidrográfica do Córrego Murtinho.

Neste estudo essas áreas de preservação permanente representam 90,42 hectares da área total da microbacia hidrográfica, das quais 12,45% apresentaram algum tipo de uso conflitante, onde destacou a pastagem, ocupando 12% das áreas de preservação permanente. Na **Tabela 2**, encontram-se os valores em hectares e porcentagem das classes de uso da terra nas áreas de preservação permanente em estudo.

**Tabela 2** - Classes, valores de área e porcentagem dos usos conflitantes nas áreas de preservação permanente da microbacia hidrográfica do Córrego Murtinho, Nova Xavantina – MT.

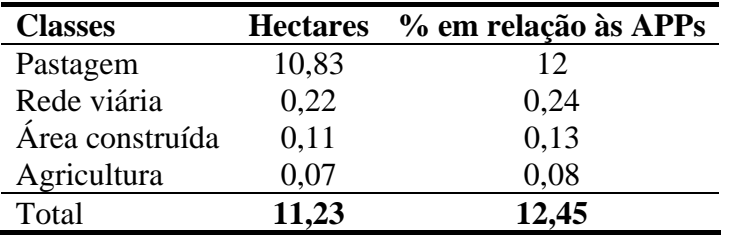

## **5. Conclusão**

Os resultados obtidos com a metodologia utilizada, no estudo da microbacia hidrográfica do Córrego Murtinho, permitiram que: a aplicação de técnicas de sensoriamento remoto, através do emprego de produtos orbitais do sensor CCD do satélite CBERS-2, mostram-se adequadas na definição de vários parâmetros de entrada para a definição do uso e cobertura da terra; a integração dos dados georreferenciados dentro de um banco de dados mostrou ser uma ferramenta essencial para o planejamento do uso da terra em bacias hidrográficas, mostrandose também muito útil para verificação do atendimento da legislação ambiental, especialmente nas áreas de preservação permanente; o sistema de informação geográfica SPRING foi eficiente na elaboração do uso e cobertura atual das terras; que 57,77% da área da microbacia é ocupada por pastagem; a área de preservação permanente total considerada neste estudo representa 90,42 hectares, onde 12,45% encontram-se com uso conflitante; a classe que apresentou maior uso conflitante foi à pastagem, ocupando 12% das áreas de preservação permanente.

### **6. Referências bibliográficas**

Comissão Mundial Sobre Meio Ambiente e Desenvolvimento. **Nosso Futuro Comum**. Rio de Janeiro: Fundação Getulio Vargas, 1991. 430p.

Guerra, G. L.; Costa, D. P. da; Silva, V. V. da; Ferreira, A. M. M. **Identificação dos padrões de uso e cobertura do solo através da aplicação de geotecnologias: o caso do Parque Estadual das Várzeas do rio Ivinhema, MS.** Disponível em: <http://www.igeo.uerj.br/VICBG-2004/Eixo2/E2\_085.htm>. Acesso em: 07 out. 2005.

Rocha, C. H. B. **Geoprocessamento: tecnologia transdisciplinar.** Juiz de Fora, MG: Ed. do Autor, 2000. 220p.

Baca, M. J. F. **Dinâmica da Paisagem: métodos analíticos, modelos de classificação e simulação prognóstica, sob a ótica geoecológica.** 2002. 204p. Tese (Doutorado em Geografia) - Departamento de Geografia, Universidade Federal do Rio de Janeiro, Rio de Janeiro, 2002.

Brasil. Ministério das Minas e Energia. Secretaria-Geral. Projeto RADAMBRASIL, **Folha SD 22 Goiás:** geologia, geomorfologia, pedologia, vegetação, uso potencial da terra. Rio de Janeiro – RJ: Divisão de Publicação, 1981.640p.

Costa, N. M. C. de; Silva, J. X. da. Geoprocessamento aplicado à criação de planos de manejo: o caso do parque estadual da pedra branca – RJ. *In:* SILVA, J. X. da; ZAIDAN, R. T. **Geoprocessamento & Análise ambiental: aplicações.** Rio de Janeiro: Bertrand Brasil, 2004. p.67-112.

Ferreira, J. C. V. **Mato Grosso e Seus Municípios**. Cuiabá: Secretaria de Estado e Educação, Editora Buriti, 2001. 660p.

Ribeiro, F. L. **Mapa de Vulnerabilidade à Erosão da Região do Alto Rio Pardo – Pardinho (SP).** 2002. 119 p. Tese (Doutorado em Agronomia), Universidade Estadual Paulista "Júlio De Mesquita Filho", Botucatu, 2002.

Inpe – Instituto Nacional De Pesquisa Espaciais. **SPRING**. Brasil, ajuda do s*oftware* SPRING 4.2., 2005.

Mato Grosso. Lei Complementar n.º 38, de 21 de novembro de 1995. Institui o Código Ambiental do Estado de Mato Grosso. **Diário Oficial do Estado de Mato Grosso**. Cuiabá, 1995.

Batistella, M.; Guimarães, M.; Panciera, F.; Assis, M. C. de; Valladares, G. S. **Base de Dados Geográficos para o Município de Campinas com Ênfase no Uso e Cobertura das Terras.** Campinas: EMBRAPA Monitoramento por Satélite, 2003. 42p.